#### <span id="page-0-0"></span>**http://zoom.us 접속**

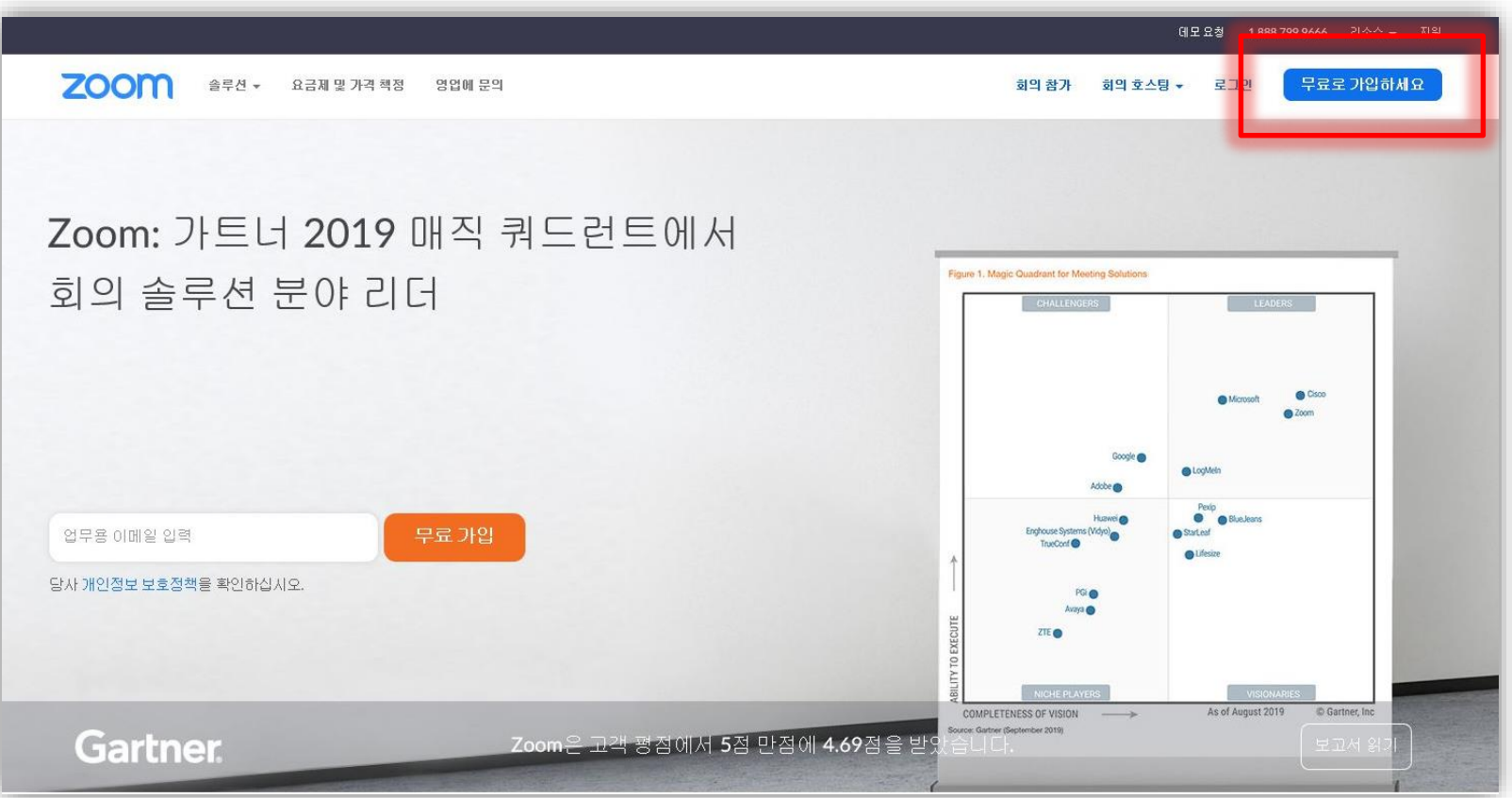

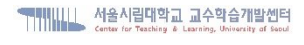

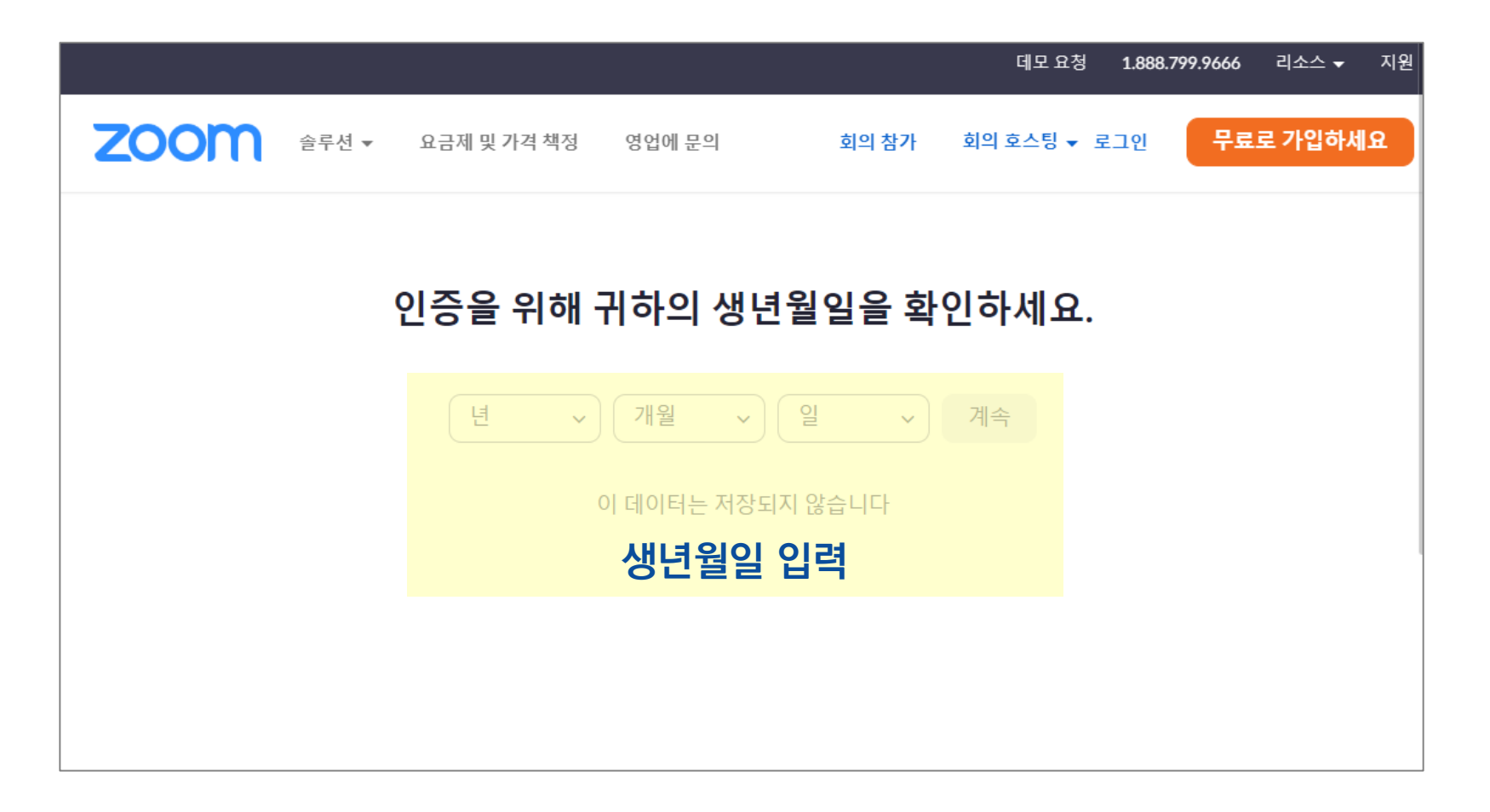

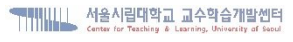

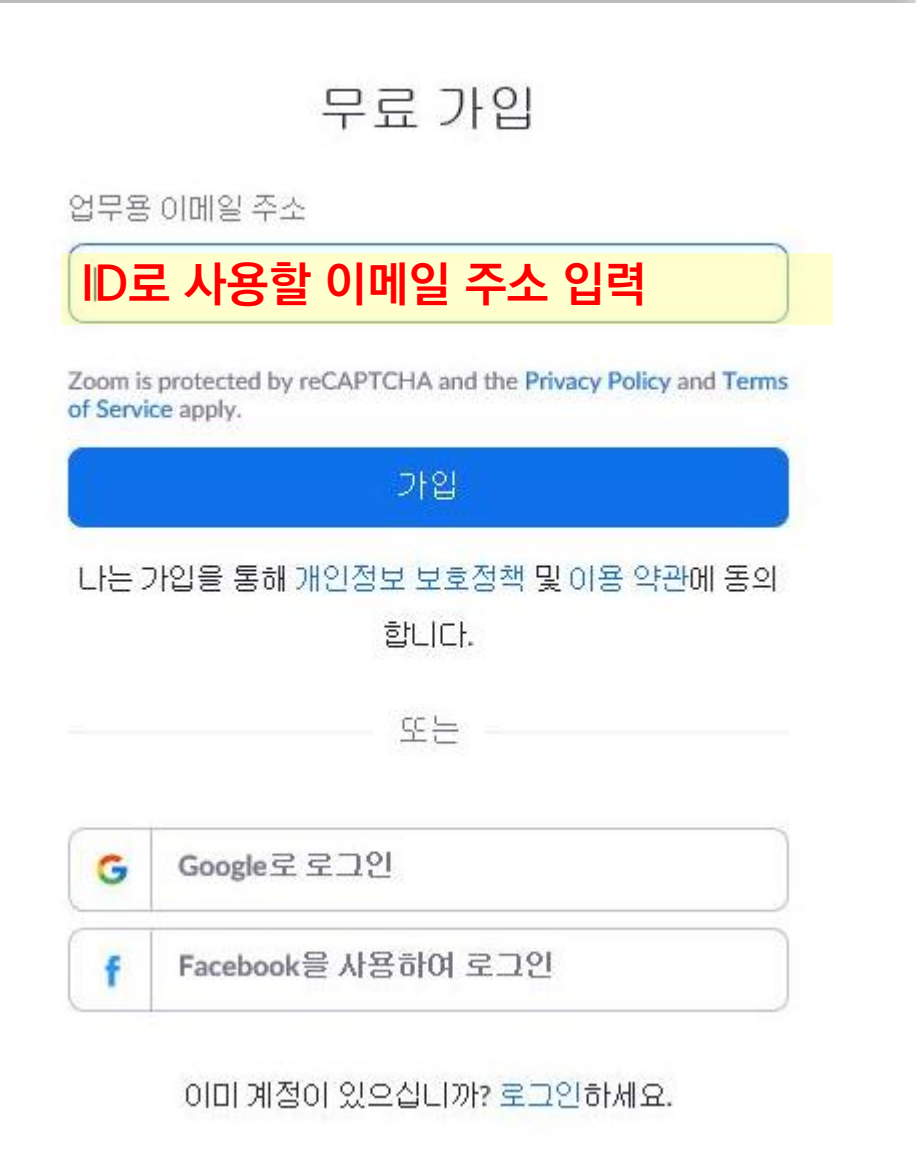

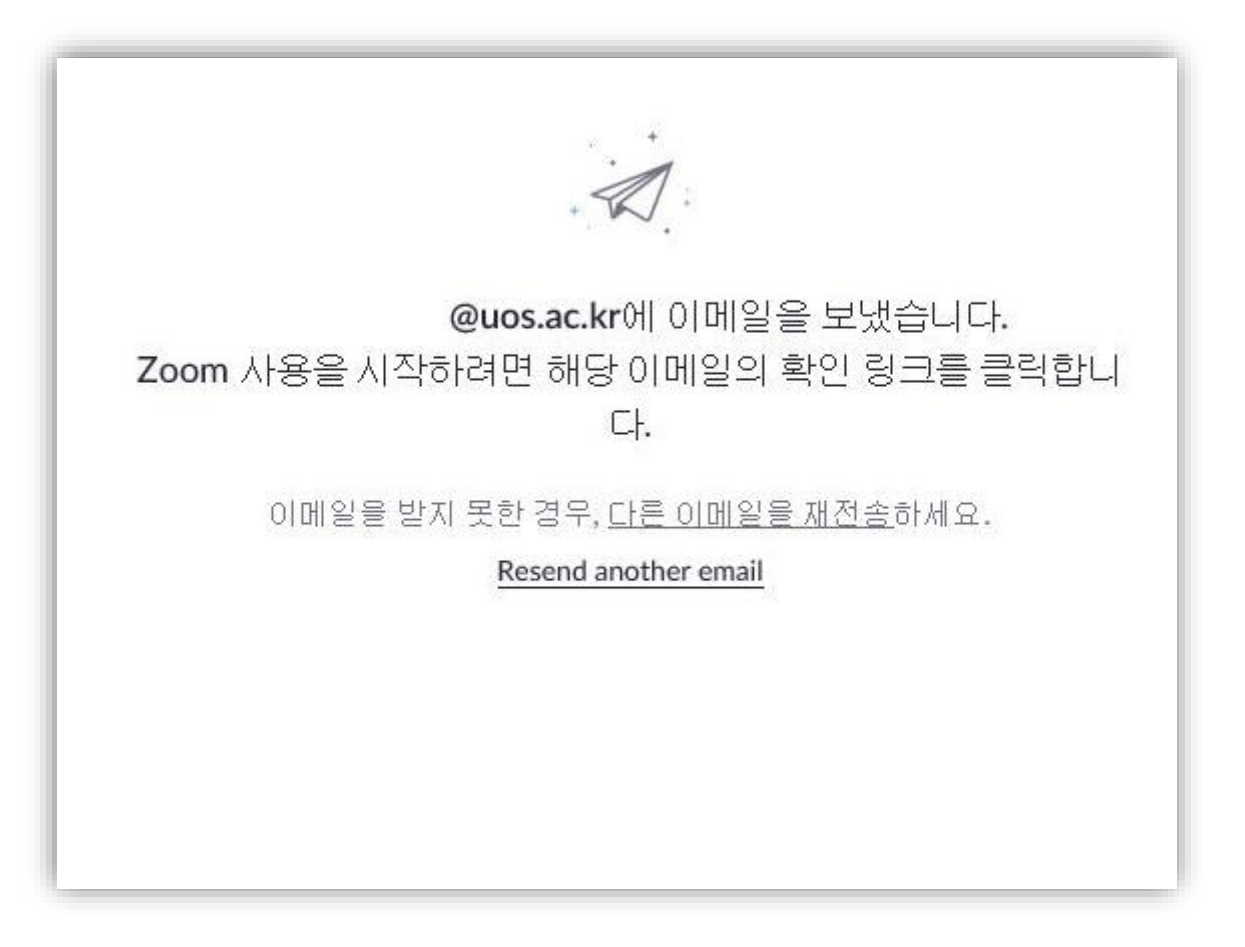

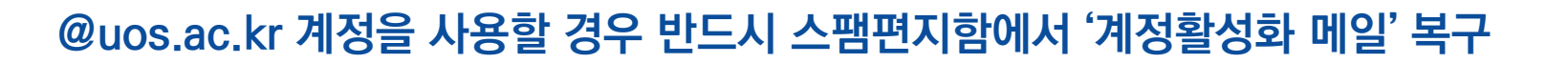

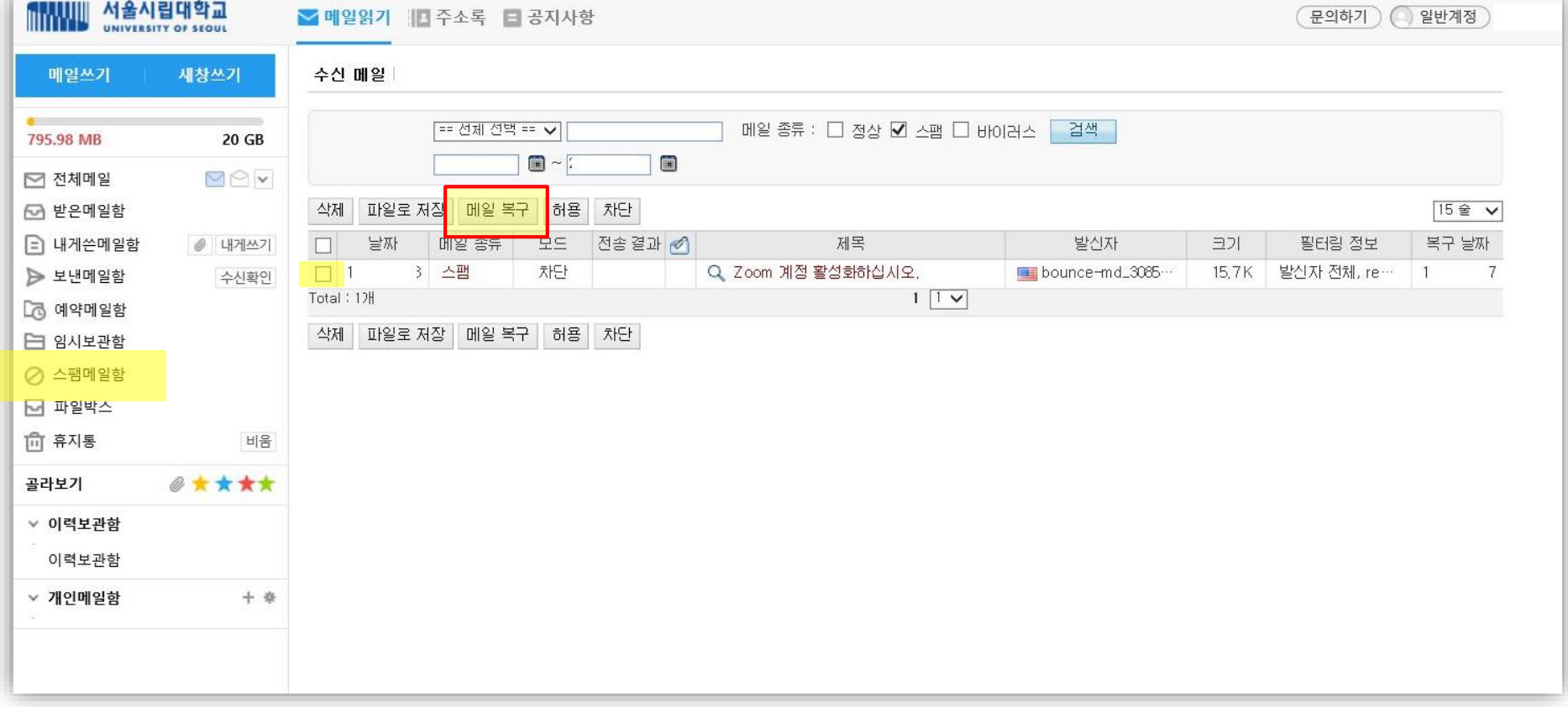

**6/9**

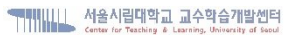

**'계정활성화' 클릭**

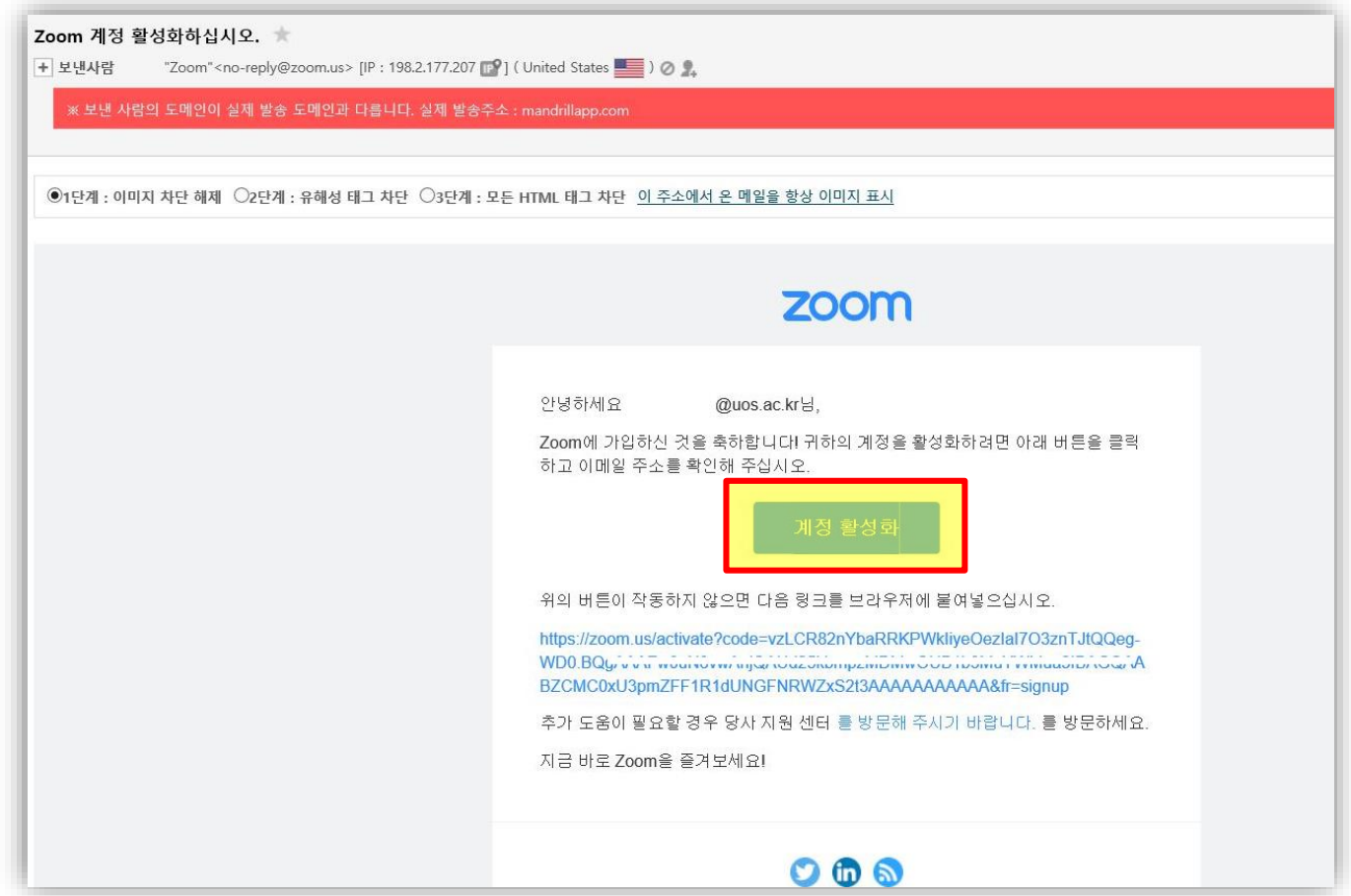

메인으로 [돌아가기](#page-0-0)

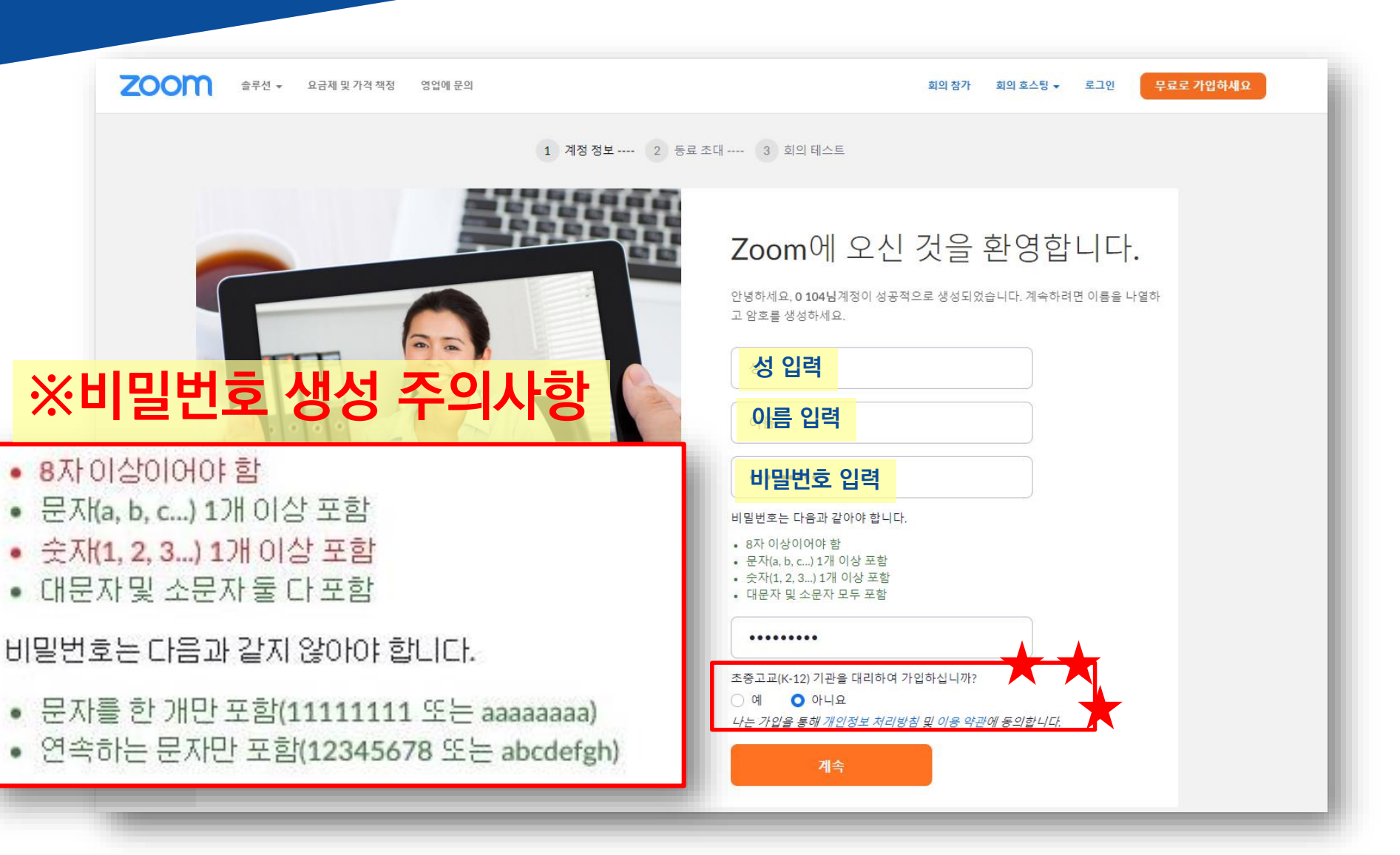

**8/9**

♥♥♥NULL 서울시립대학교 교수학습개발센터

**9/9**

#### **'이 단계 건너뛰기'**

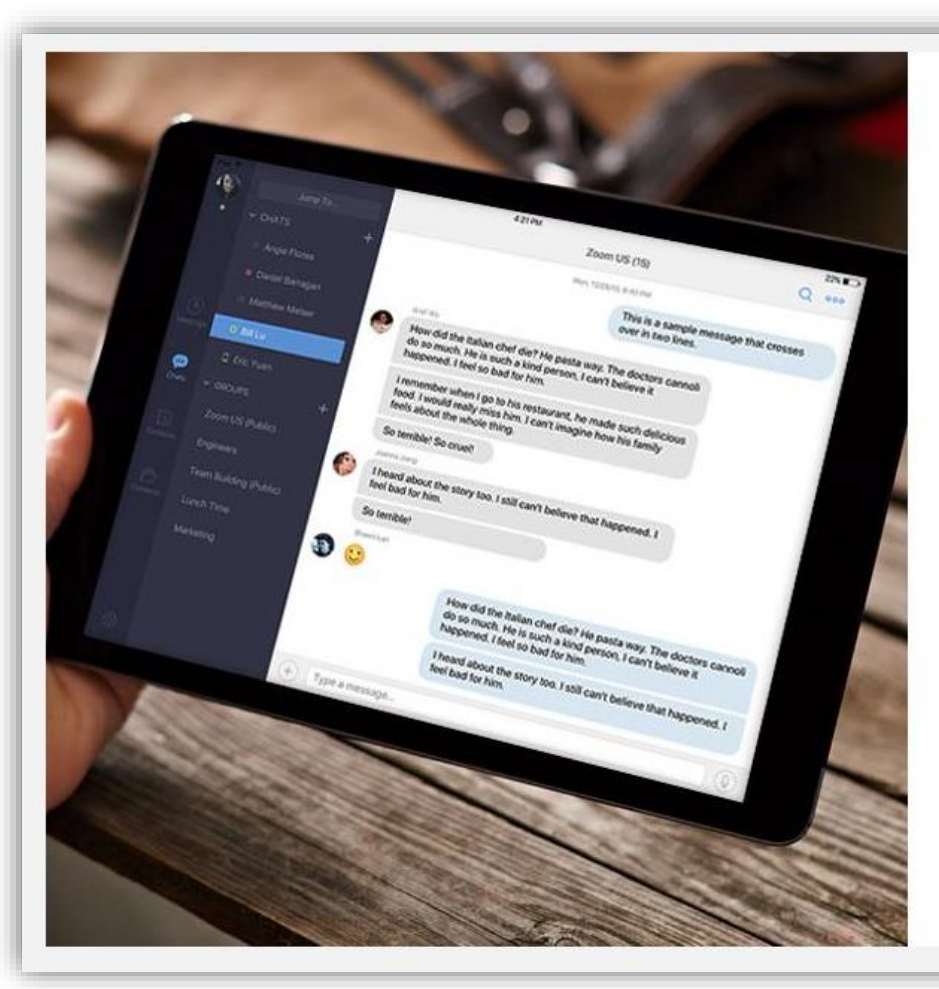

#### 주변에도 Zoom을 알려주세요.

#### 지금 동료들을 초대하여 무료 Zoom 계정을 만들 수 있습니다! 왜 초대하나요?

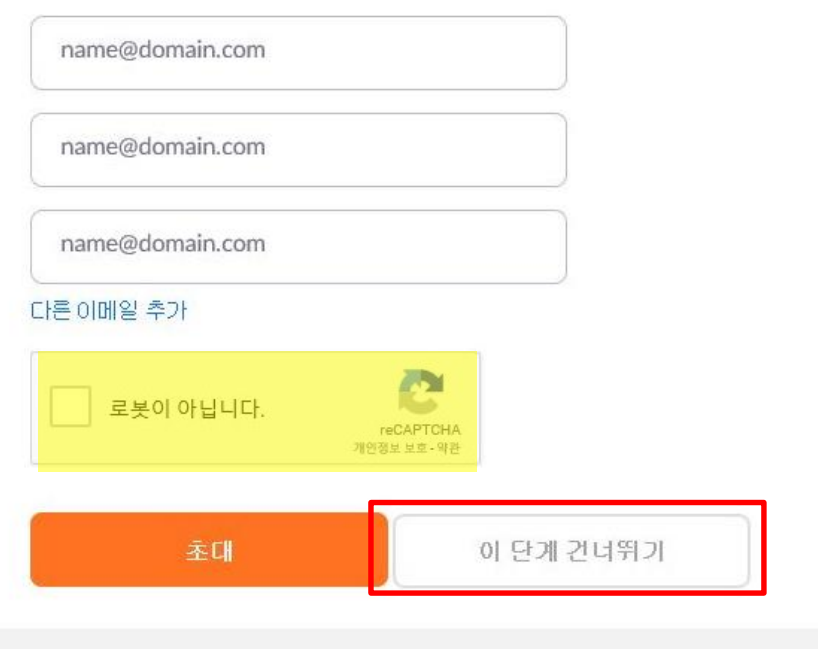